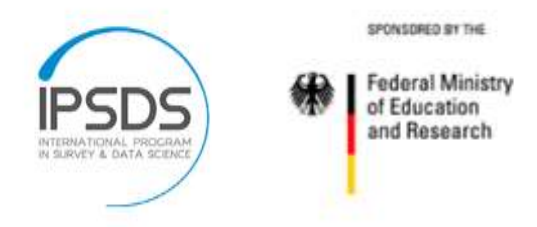

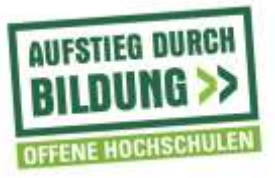

## **Kursname:**

## **Aufnahmeblatt für die Sitzung:**

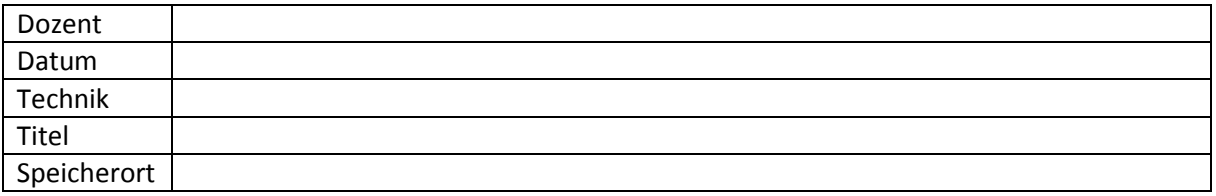

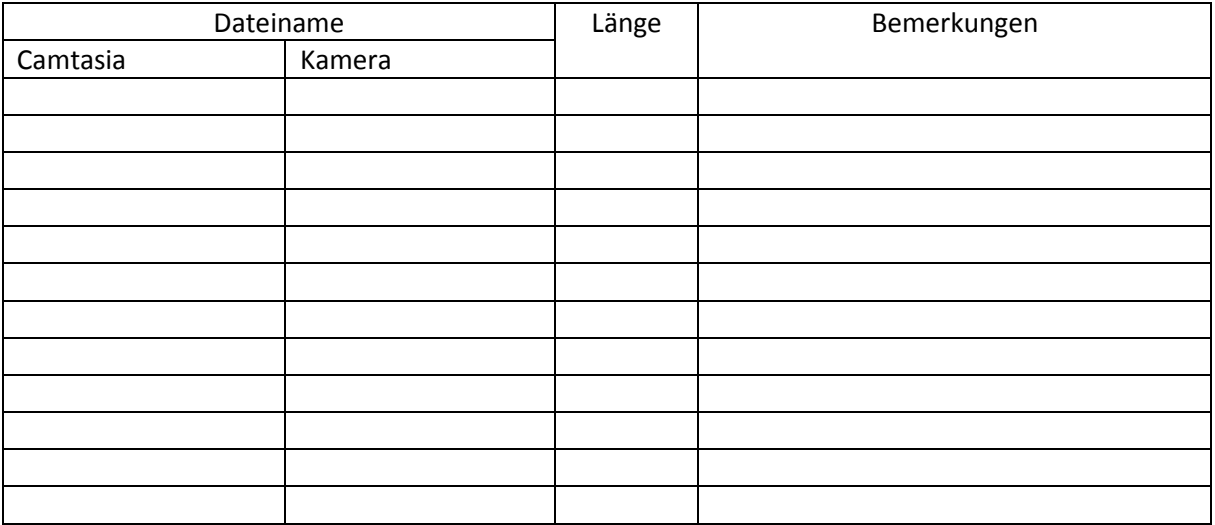